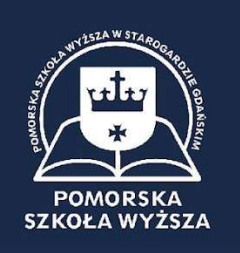

## Standardy przygotowania pracy magisterskiej Pomorskiej Szkoły Wyższej w Starogardzie Gdańskim

- 1. Praca magisterska w Pomorskiej Szkole Wyższej w Starogardzie Gdańskim może mieć wyłącznie charakter badawczy, istotny w praktyce zawodowej.
- 2. Praca magisterska podlega "kontroli oryginalności pracy" według procedury antyplagiatowej zgodnie z Regulaminem antyplagiatowym obowiązującym w Pomorskiej Szkole Wyższej w Starogardzie Gdańskim. Pozytywny wynik kontroli pracy magisterskiej zgodnie z procedurą antyplagiatową jest warunkiem dopuszczenia pracy do egzaminu dyplomowego.
- 3. Temat pracy magisterskiej powinien być ściśle związany z kierunkiem studiów. Tytuł pracy powinien być krótki, językowo poprawny, jasno informujący o treści zawartej w opracowaniu.
- 4. **Ogólne założenia**, które podlegają ocenie przez promotora i recenzenta pracy:
	- a) zgodność tematu z treścią pracy
	- b) jasny i logiczny układ pracy (cel, problemy badawcze, metody badań technik i narzędzi, charakterystyka grupy badawczej, organizacja badań, sposoby opracowania materiału empirycznego, formułowanie wniosków)
	- c) czy i w jakim zakresie praca stanowi nowe ujęcie problemu
	- d) poprawność językowa i estetyka pracy
	- e) dobór i sposób wykorzystania źródeł (nie mniej niż 50 pozycji piśmiennictwa z ostatnich 10 lat)
	- f) sposób wykorzystania pracy
	- g) objętość pracy nie mniej niż 50 stron maszynopisu, format A4

#### 5. Strona edytorska

- Praca powinna być napisana edytorem tekstu (MS Word),
- Czcionka Times New Roman,
- Wielkość liter 12, jednostronnie na białym papierze formatu A4,
- $\bullet$  Interlinia 1.5,
- Marginesy: górny 2,5 cm; dolny 2,5 cm; prawy 1,5 cm; lewy 3,5 cm,

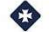

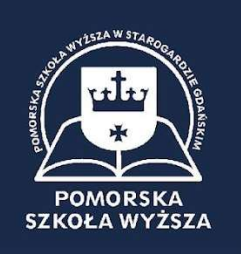

- Strony powinny być ponumerowane (za wyjątkiem strony tytułowej), w prawym dolnym rogu,
- Należy stosować obustronne justowanie tekstu,
- Okładka pracy musi być sztywna, estetyczna.

#### 6. Oznakowanie rozdziałów

- Rozdziały i podrozdziały należy oznaczać cyframi arabskimi.
- Tytuły rozdziałów powinny być pisane wielkimi literami i większą czcionką (Times New Roman 14 pkt).
- Elementy pracy nieoznaczone ani tytułem, ani specjalną numeracją, będące częściami składowymi tekstu poszczególnych rozdziałów, odznacza się akapitem.
- Można użyć "nagłówka", który zawiera tytuł rozdziału. Poprawia to czytelność tekstu, ułatwia poszukiwanie poszczególnych stron.

#### 7. Ogólne zasady budowy pracy magisterskiej Strona tytułowa

Spis treści

1. Wstęp

- 2. Cel pracy
- 3. Materiał i metodyka badań
- 4. Wyniki
- 5. Dyskusja
- 6. Wnioski
- 7. Streszczenie w języku polskim
- 8. Streszczenie w języku angielskim
- 9. Wykaz piśmiennictwa
- 10. Wykaz tabel
- 11. Wykaz rycin
- 12. Wykaz fotografii
- 13. Aneks

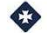

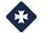

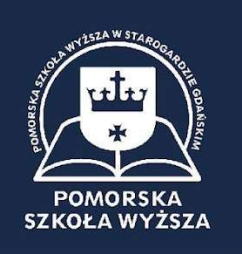

#### 8. Strona tytułowa (wzór dołączony na końcu opisu)

- powinna zawierać informacje na temat: autora pracy, jej tytułu w języku polskim, jednostki organizacyjnej Uczelni, w której praca powstała (nazwa zakładu, katedry, kliniki), imię i nazwisko oraz tytuł lub stopień naukowy promotora pracy.
- na górze strony należy napisać nazwę Wydziału oraz Uczelni
- na stronie tytułowej należy umieścić logotyp Pomorskiej Szkoły Wyższej w Starogardzie Gdańskim
- na dole "Starogard Gdański" i rok, w którym praca została zrealizowana.

#### 9. Spis treści

- powinien zawierać wykaz wszystkich części pracy z podaniem strony, na której rozpoczyna się dana część.
- musi być napisany w sposób przejrzysty, z zaakcentowaniem poszczególnych części pracy (rozdział, podrozdział).

#### 10. Używanie skrótów

- wszystkie używane skróty powinny być wyjaśnione przy pierwszym użyciu w nawiasie; rozwinięcie skrótu w języku angielskim należy zapisać kursywą
- należy wyjaśniać skróty, które nie są używane w potocznym języku, są skrótami charakterystycznymi dla nauk medycznych i nauk o zdrowiu
- przykłady: VAS (Visual Analogue Scale, wizualna skala analogowa), ADL (Activities of Daily Living, skala oceny podstawowych czynności w życiu codziennym).

#### 11. Wstęp

- powinien mieć charakter ogólny, historyczny lub teoretyczny, poglądowy,
- celem wstępu jest wprowadzenie w badaną problematykę, ukazanie intencji autora i przygotowanie czytelnika do lektury głównej części pracy.
- we wstępie powinno się zarysować problem, przedstawić wybrane twierdzenia teoretyczne i wyniki innych wcześniejszych badań oraz umożliwić wyprowadzenie z nich pytań lub postawienie hipotez dotyczących własnego badania.
- Wstęp nie powinien przekraczać 1/3 objętości pracy.

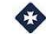

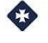

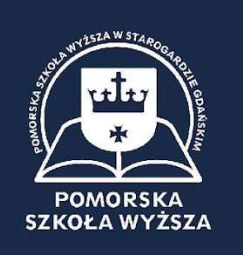

#### 12. Cel pracy

- zawiera hipotezę wyjściową, które autor chce udowodnić.
- cel pracy powinien być poparty 2-3 celami szczegółowymi, przedstawionymi w punktach, by każdy czytający zrozumiał bezbłędnie intencje badacza.

#### 13. Materiał i metodyka badań Materiał badawczy

- charakterystyka badanej grupy
- należy w niej uwzględnić takie informacje, jak: liczbę badanych osób, grupę osób (studenci, pacjenci, etc.), miejsce przeprowadzenia badań, czas, w którym badania zostały przeprowadzone, charakterystykę pod względem płci (ile kobiet, ilu mężczyzn w n i %), wieku (w tym średnia wieku), itd.
- inaczej mówiąc w tej części należy przedstawić charakterystykę socjodemograficzną badanej populacji Metodyka badań
- zawiera informacje na temat wykorzystanych w badaniach metod oraz opis, jak prowadzono badanie (np. badanie ankietowe, wywiad, badanie przedmiotowe, analiza przeglądu literatury, itp.),
- musi zawierać precyzyjne omówienie sposobu wykonania badań.
- powinna być szczegółowa i składać się z charakterystyki próby, schematu i metod zbierania danych oraz zastosowanych procedur.

#### 14. Wyniki

- rozdział polega na analizie wyników badań własnych.
- wyniki mogą być zaprezentowane w formie opisowej, graficznej, bądź zebrane w tabelach. Istotnym błędem metodologicznym jest szczegółowy opis uzyskanych wyników poparty danymi zaprezentowanymi w formie tabeli/ryciny. W takiej sytuacji należy zapisać najistotniejsze informacje dotyczące analizowanego wyniku i odesłać do danych zawartych w tabeli bądź rycinie.
- graficzna prezentacja danych ilościowych pozwala na lepszą ilustrację stwierdzonych zależności i wzbogaca treść pracy.
- tabele, ryciny i fotografie należy numerować kolejno cyfrą arabską. Tytuł tabeli należy umieszczać nad tabelą, a w przypadku rycin i fotografii – pod nimi.
- w pracy magisterskiej należy umieszczać fotografie własnego autorstwa. W przypadku wykorzystania zdjęć innych autorów należy dołączyć zgodę autora/czasopisma/redakcji na ich wykorzystanie w ramach pracy magisterskiej.

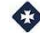

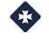

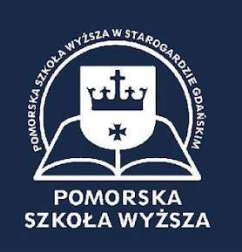

 można stosować podrozdziały, określające ich zawartość, które winne być zapisane nieco większą i pogrubioną czcionką (14 pkt) oraz rozpoczynać się bezpośrednio pod ukończonym innym podrozdziałem (nie na nowej stronie).

#### 15. Dyskusja

- analiza wyników badań własnych w odniesieniu do wyników publikowanych przez innych autorów.
- ta część pracy dowodzi o znajomości poruszanej problematyki przez magistranta i dojrzałości naukowej w ustosunkowywaniu się do uzyskanych wyników własnych czy też publikowanych w literaturze przedmiotu.

#### 16. Wnioski

- są kwintesencją pracy naukowej.
- nie mogą być powtórzeniem najistotniejszych wyników badań.
- muszą być sformułowane w sposób jasny, prosty, dający odpowiedź na postawiony cel i uporządkowane w kolejności przyjętych założeń.
- powinny być wypunktowane.
- nie powinno być ich zbyt dużo (optymalnie 3-5).

#### 17. Streszczenie

- jest samodzielnym tekstem, który powinien informować w sposób zrozumiały również dla osób nieznających dokładnie tematu o zawartości pracy.
- objętość streszczenia powinna zamknąć się na 1 stronie formatu A4.
- streszczenie należy przygotować w języku polskim oraz języku angielskim.
- powinno zawierać:
	- o bardzo krótkie wprowadzenie w temat, cel pracy powtórzony z pracy, materiał i metodyka badań – krótką charakterystykę badanej grupy oraz zastosowanej metody, wyniki – krótkie podsumowanie najistotniejszych wyników, wnioski – powtórzone z pracy.
	- o nie wolno w nim cytować literatury, ani kierować czytelnika do tabel lub rycin.
	- o przy pisaniu należy używać formy bezosobowej (np. omówiono), dopuszczalne jest także używanie równoważników zdań.

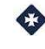

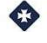

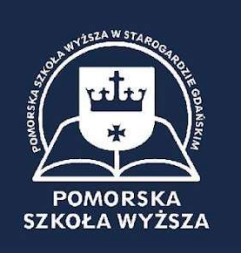

#### 18. Wykaz piśmiennictwa

- w pracy powinno być nie mniej niż 50 pozycji aktualnego piśmiennictwa z ostatnich 10 lat dotyczącego omawianego zagadnienia, które należy przygotować zgodnie ze standardem Vancouver (system numeryczny, uwzględniający kolejność cytowania poszczególnych pozycji w tekście).
- w pracy nie wolno zamieszczać informacji ze źródeł nieautoryzowanych i nierecenzowanych (np. z ogólnie dostępnych stron internetowych). Student powinien korzystać przede wszystkim z publikacji zamieszczonych w czasopismach naukowych. Do niezbędnego minimum należy ograniczyć cytowanie podręczników.
- w przypadku artykułu należy wpisać: nazwiska i inicjały imion wszystkich autorów cytowanych prac, tytuł pracy, pełną nazwę czasopisma, rok wydania, tom, strony.
- w przypadku wydawnictw zwartych należy podać: nazwisko autora, inicjał imienia, tytuł rozdziału, tytuł książki, z której rozdział pochodzi, redaktora wydania, wydawnictwo, rok wydania, strony.
- w przypadku korzystania z książki, która jest tematycznie związana z pisaną pracą: nazwisko autora, inicjał imienia, tytuł książki, wydawnictwo, rok wydania, (nie podaje się zakresu stron)
- z dostępnych źródeł internetowych można wykorzystać i uwzględnić w piśmiennictwie wyłącznie prace opublikowane on-line przez redakcje recenzowanych czasopism, organizacje międzynarodowe (np. Światową Organizację Zdrowia) lub agencje rządowe (np. Narodowy Fundusz Zdrowia)
- sposób zapisu cytowanych pozycji w przypadku korzystania z aktów normatywnych powinien być następujący: tytuł normy prawnej, miejsce publikowana (Dziennik Ustaw, Monitor Polski, Dziennik Urzędowy Ministerstwa), numer, rok wydania.

#### 19. Przytaczanie cudzych poglądów i wniosków

- należy stosować cytaty, czyli dosłowne przytoczenia słów innego autora. Każdy cytat wymaga zastosowania przypisu, należy go wziąć w cudzysłów i zastosować kursywę. Bez tego typograficznego zabiegu popełniamy plagiat!
- przy pierwszym wymienianiu nazwiska autora cytowanej pracy można podać imię, przy kolejnym już tylko pierwszą literę imienia lub pisać wyłącznie nazwisko.
- 20.Wykaz tabel
- 21. Wykaz rycin
- 22. Wykaz fotografii

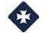

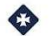

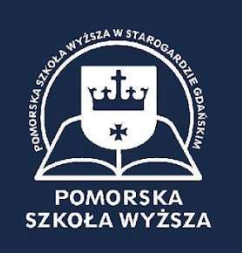

Jeżeli ryciny/tabele/fotografie znajdują się w pracy należy je zamieścić w wykazie. Należy zapisać numer tabeli /ryciny/fotografii, tytuł oraz numer strony, na której się na znajduje. Dla każdej formy należy sporządzić oddzielny wykaz.

#### 23. Aneks – załącznik

- jest zbiorem materiałów o różnym charakterze, których umieszczenie w tekście głównym lub nawet w przypisach, byłoby nieuzasadnione merytorycznie albo utrudnione ze względu na ich objętość.
- może to być, np. formularz ankiety, standard postępowania, kserokopie aktów prawnych.
- załączników może być kilka i każdy o innym charakterze. Muszą być one ponumerowane. Czytelnik pracy musi być poinformowany w tekście o istnieniu załącznika.

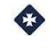

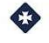

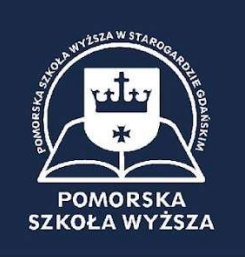

### Strona tytułowa

Pomorska Szkoła Wyższa w Starogardzie Gdańskim

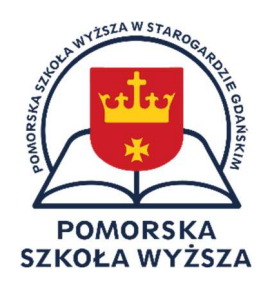

Kierunek: Specjalność:

imię i nazwisko autora nr albumu

# Tytuł pracy

Praca magisterska napisana pod kierunkiem Promotora:

Starogard Gdański 2023

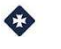

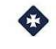